# **Evaluation du site blst.gl**

Généré le 17 Juillet 2024 15:26

**Le score est de 65/100**

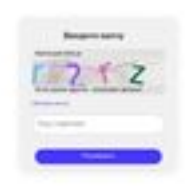

#### pagepeeker

## **Optimisation du contenu**

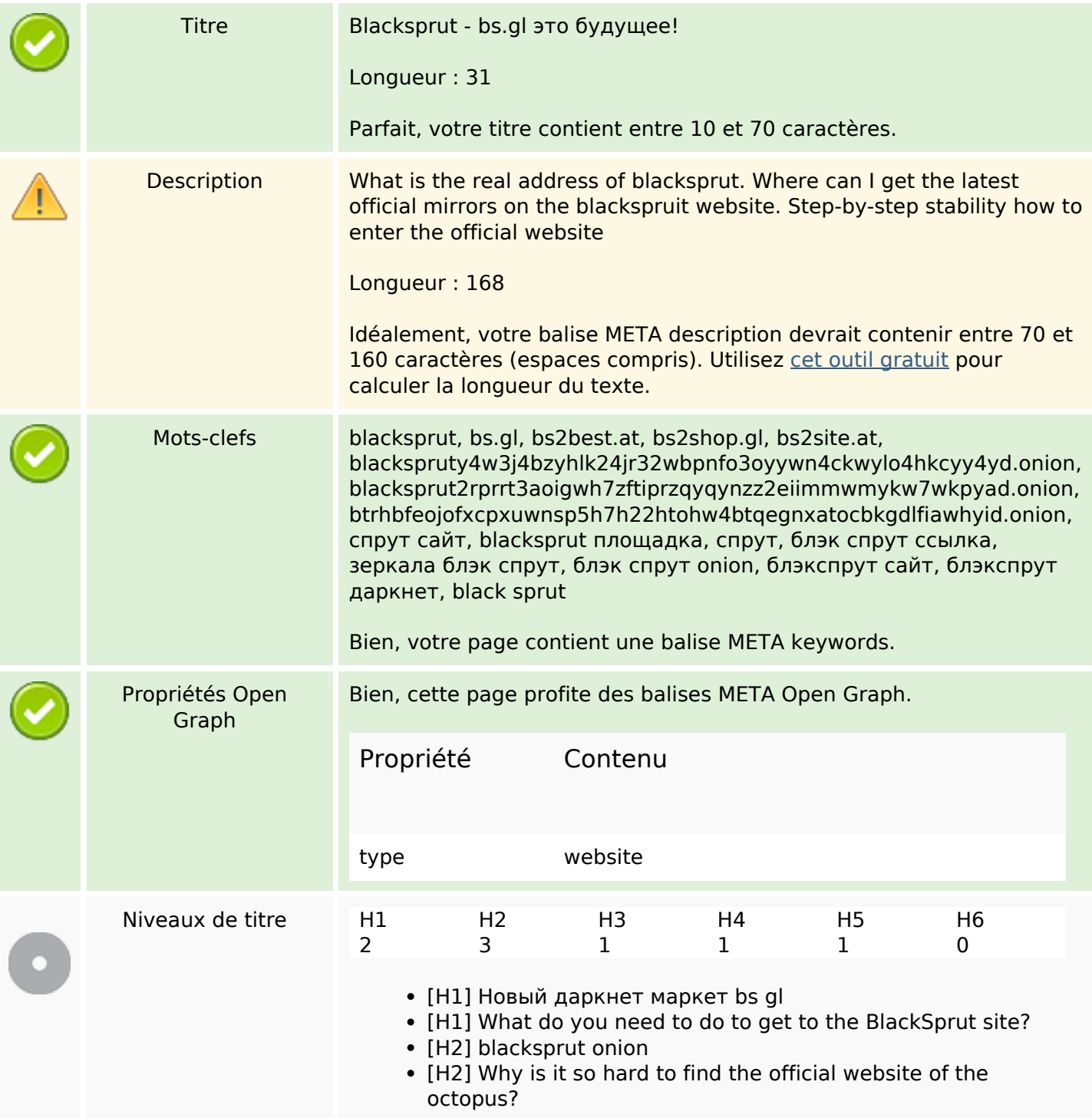

# **Optimisation du contenu**

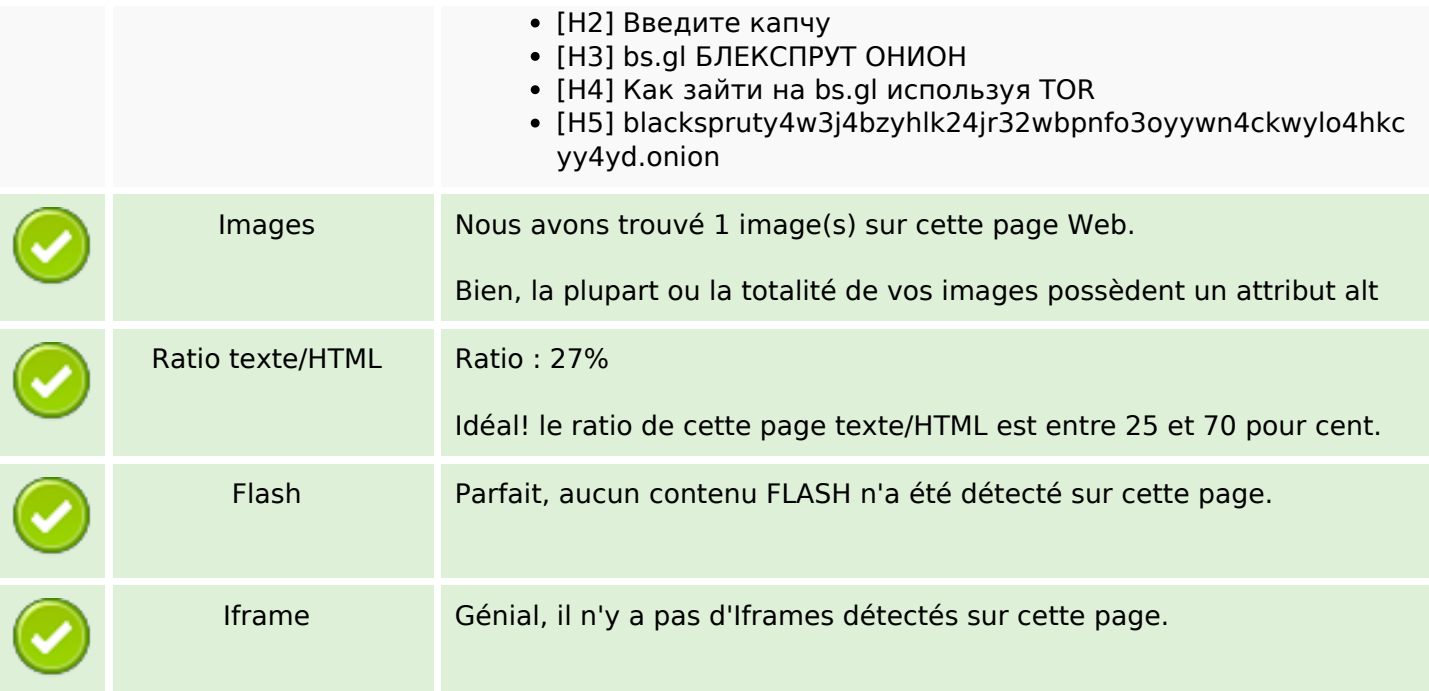

## **Liens**

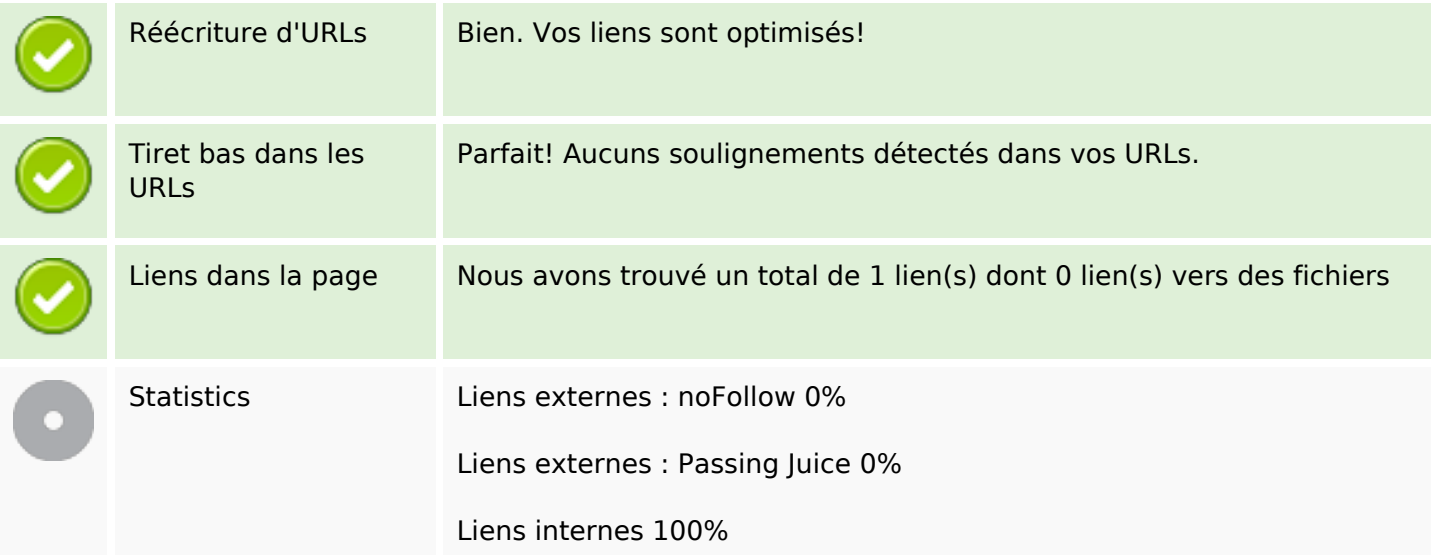

# **Liens dans la page**

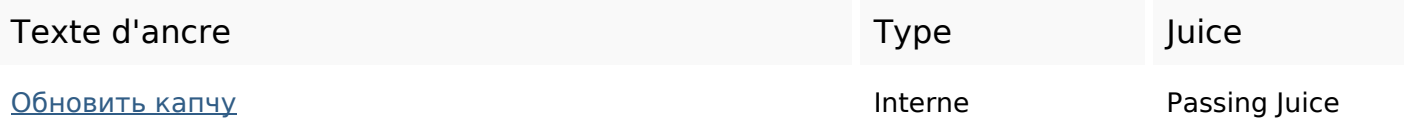

#### **Mots-clefs**

Nuage de mots-clefs

simple browser bsgl blackspruit Site darknet tor links resource blacksprut

### **Cohérence des mots-clefs**

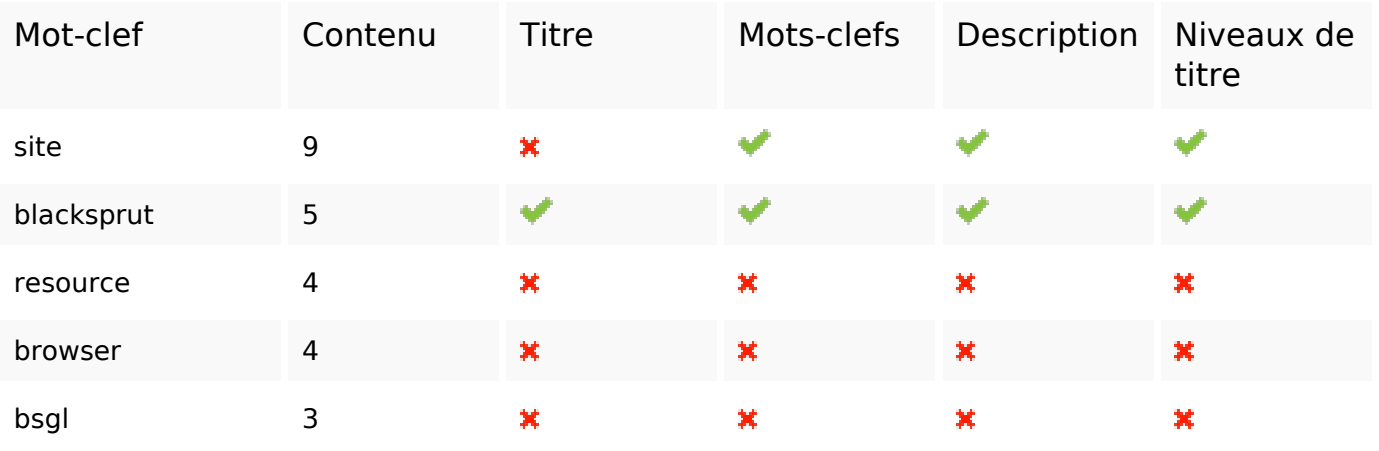

### **Ergonomie**

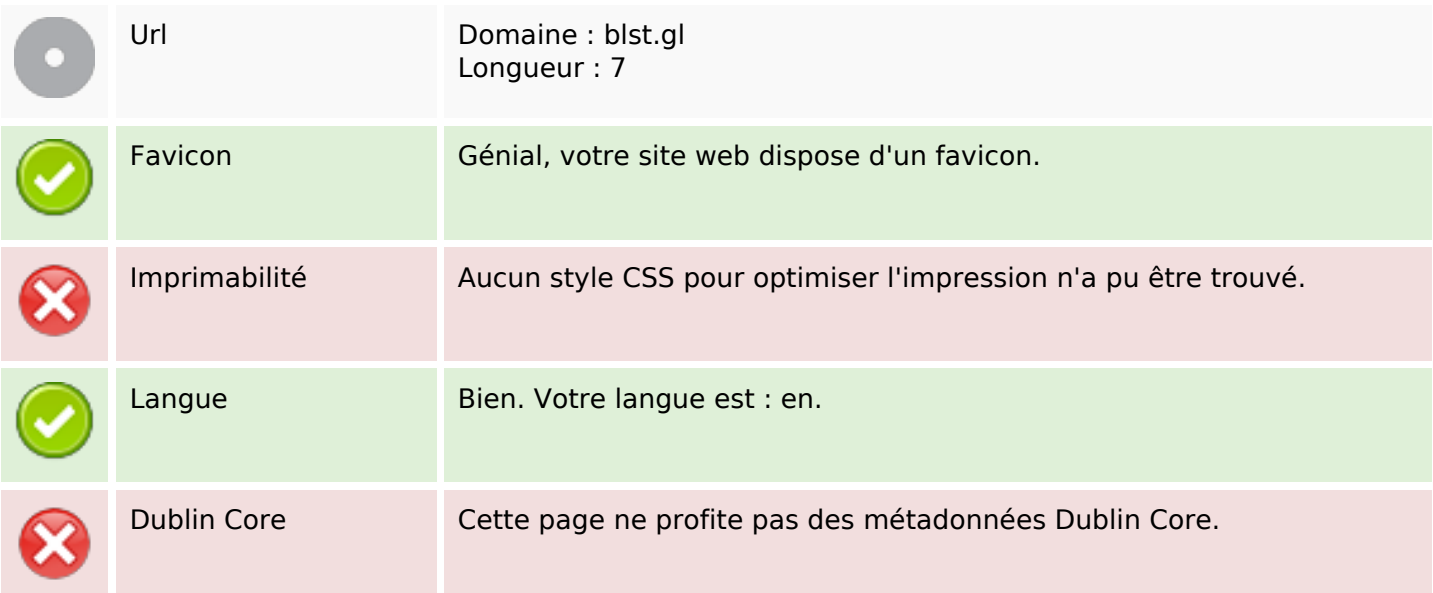

#### **Document**

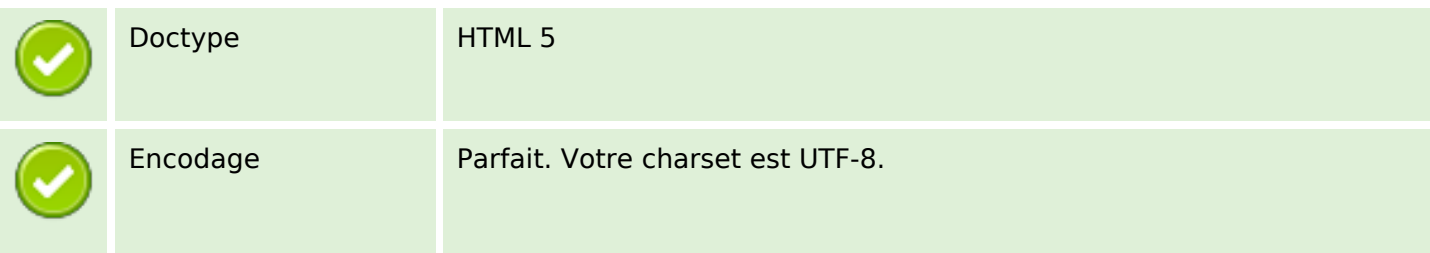

### **Document**

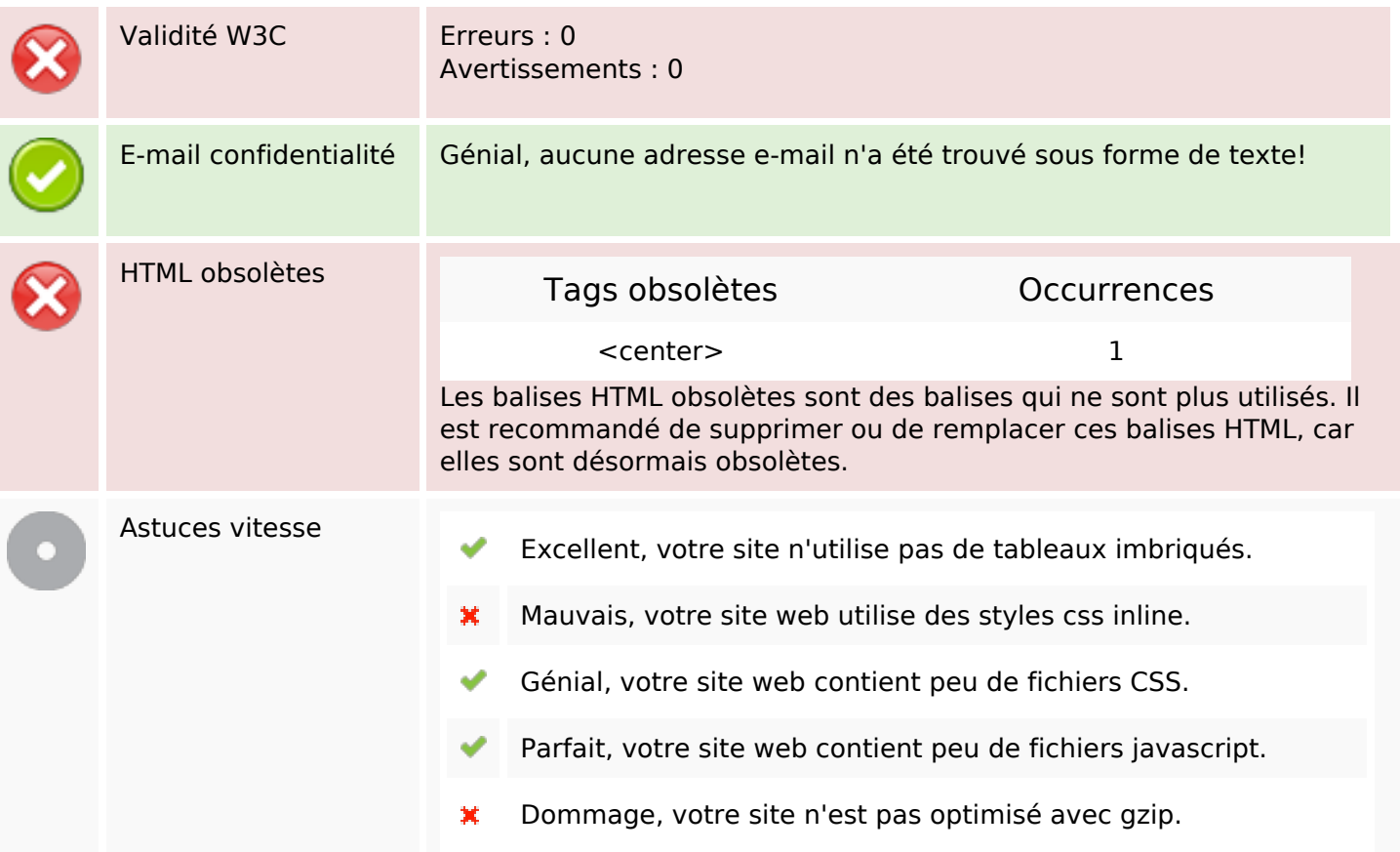

### **Mobile**

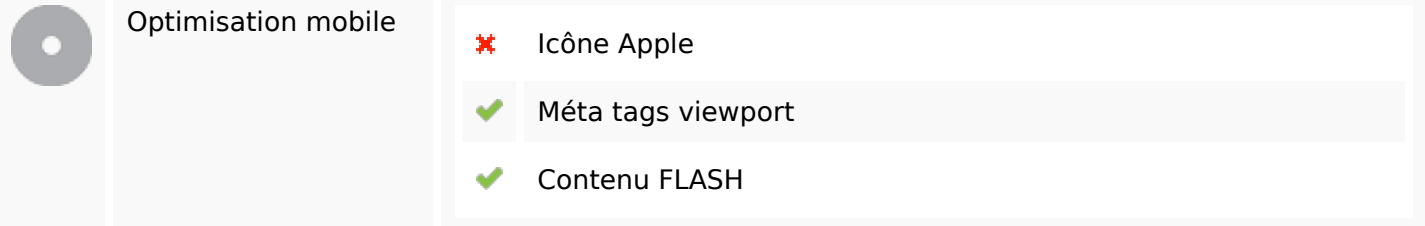

# **Optimisation**

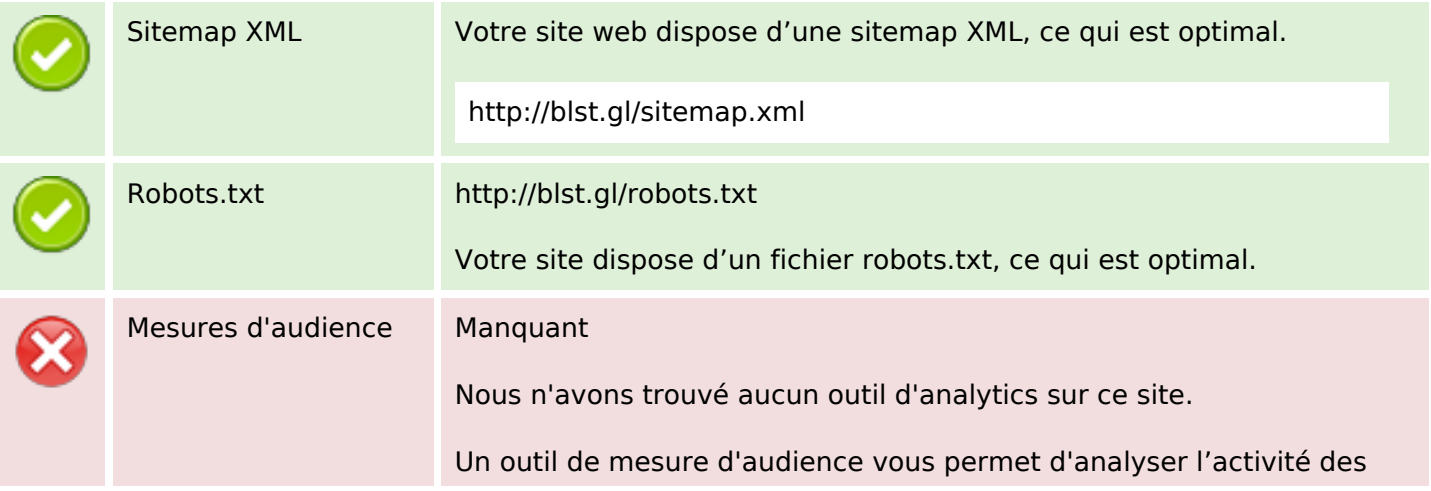

## **Optimisation**

visiteurs sur votre site. Vous devriez installer au moins un outil Analytics. Il est souvent utile d'en rajouter un second, afin de confirmer les résultats du premier.